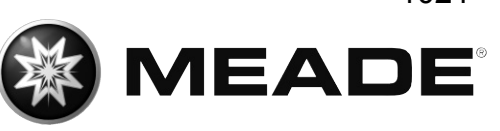

# LIGHTBRIDGE<sup>™</sup>

**Gitterrohr-Dobson**

## **Betriebsanleitung**

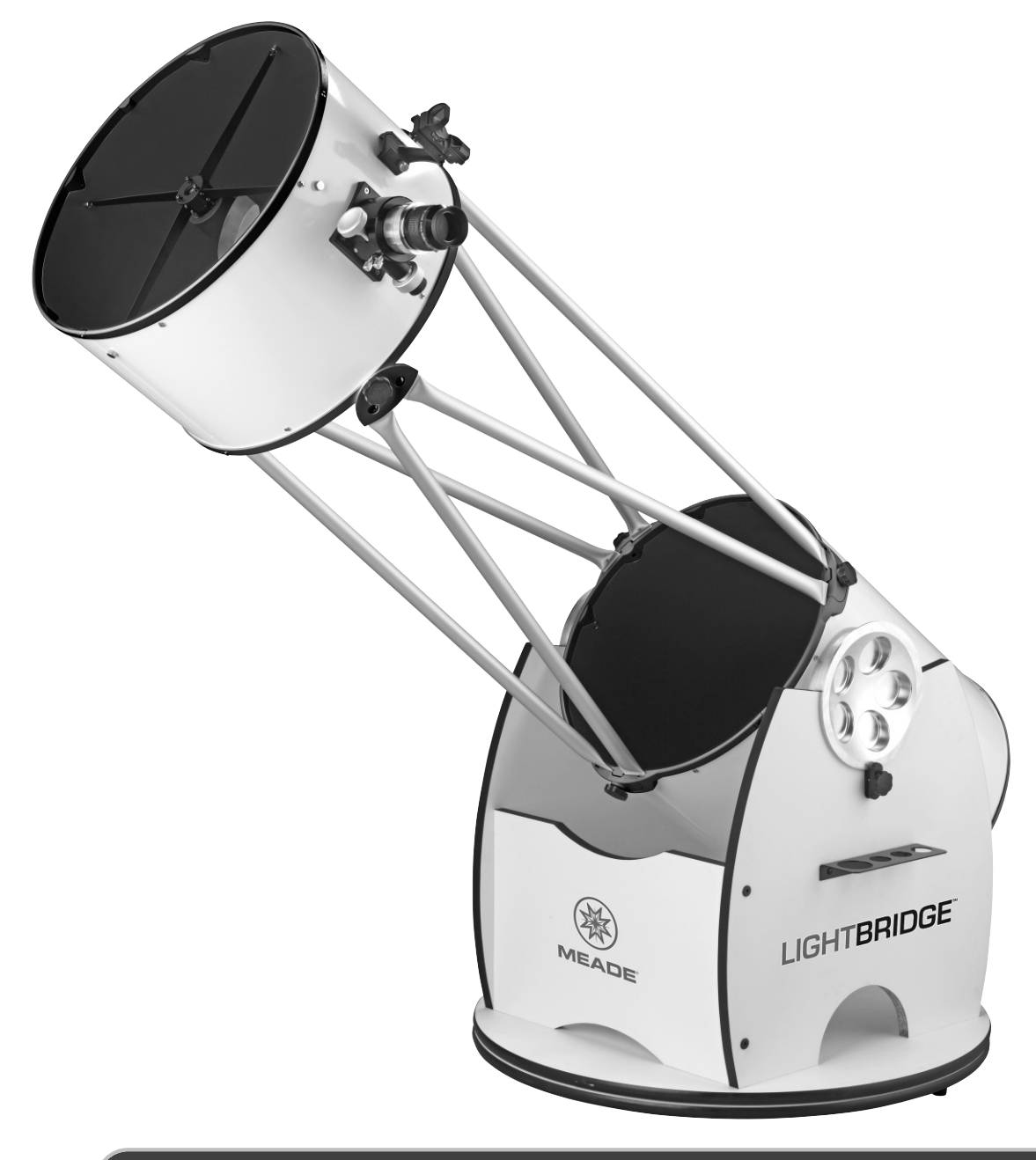

#### **8˝ N • 10˝ N • 12˝ N • 16˝ N**

Die vollständige oder teilweise Vervielfältigung der Inhalte dieses Dokuments außerhalb des privaten Gebrauchs ist in jeder Form ausdrücklich verboten. Änderungen und Irrtümer vorbehalten. Alle Texte, Bilder und Zeichnungen sind Eigentum der nimax GmbH und Meade Instruments.

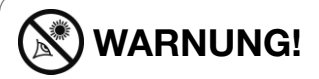

Richten Sie ein Teleskop niemals auf die Sonne! Die Beobachtung der Sonne führt zu sofortigen und irreversiblen Augenverletzungen. Diese sind oftmals schmerzfrei, so dass der Beobachter die Schädigung erst bemerkt nachdem es zu spät ist. Richten Sie daher nie das Teleskop bzw. dessen Sucher auf die oder in die Nähe der Sonne. Blicken Sie nicht durch das Teleskop oder den Sucher während es sich bewegt. Kinder sollten das Teleskop nur unter Aufsicht eines Erwachsenen bedienen.

#### **WARNUNG!**

**Decken Sie den Hauptspiegel tagsüber immer ab! Nehmen Sie die Abdeckung tagsüber nur dann ab, wenn sie terrestrische Objekte beobachten möchten!**

### **Inhalt**

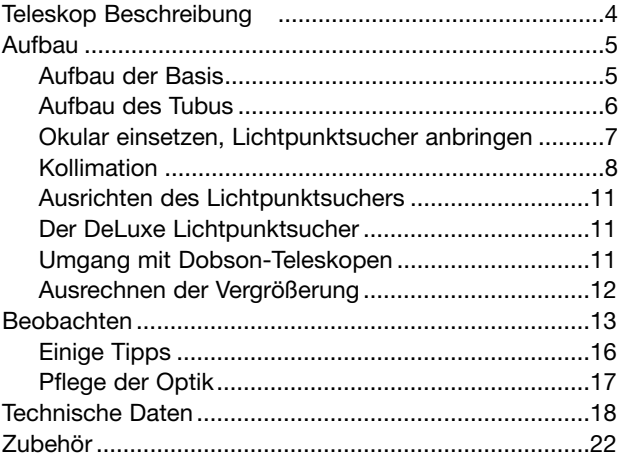

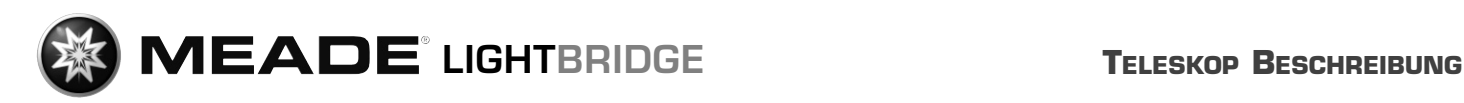

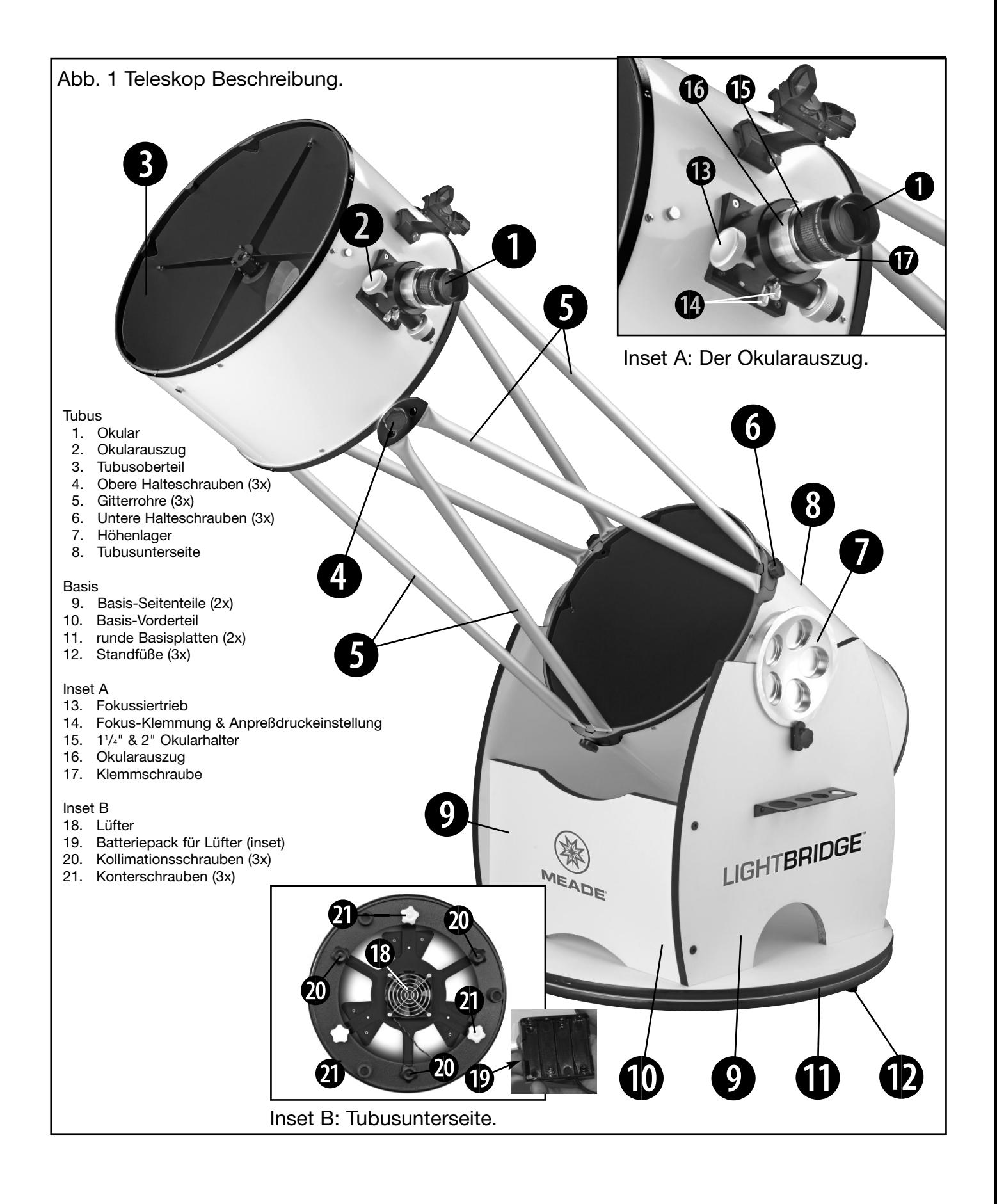

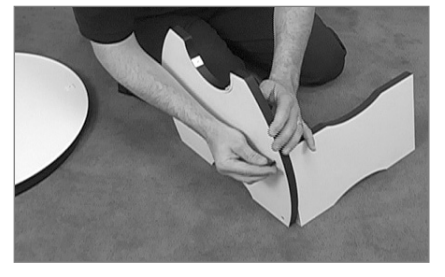

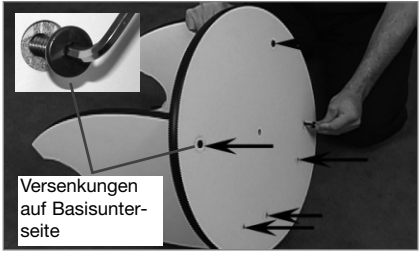

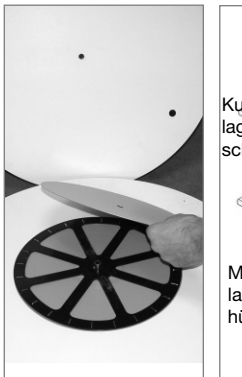

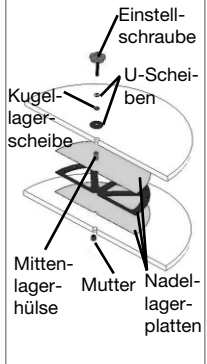

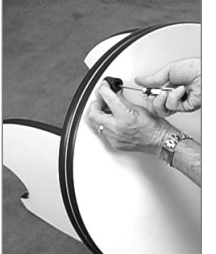

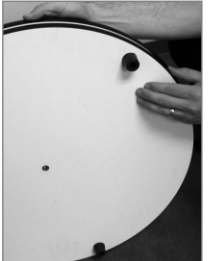

### **Aufbau der Basis**

**Hinweis:** Zusätzlich zum beiliegenden 1/4" Innensechskantschlüssel benötigen Sie einen Kreuzschraubendreher für den Aufbau. **Hinweis:** Zahlen in Klammern. z.B. (9), beziehen sich auf Abb.1 und deren **Insets** 

**SCHRITT 1:** Die Basis trägt das Teleskop und ermöglicht dessen Bewegung in alle Richtungen.

Setzen Sie die Basis Seitenteile (9) an die Basisvorderteil (10) an, wie hier gezeigt. Schrauben Sie die zwei schwarzen Haltebolzen in die Seitenteile ein. Die Bolzen handfest anziehen.

Dies mit dem anderen Seitenteil wiederholen.

**SCHRITT 2:** Legen Sie die Seitenteile waagerecht.

Legen Sie die runde Basisplatte (11) so, dass sie mit den 7 vorgebohrten Löchern fluchtet.

Schrauben Sie sechs schwarze Bolzen, wie hier gezeigt, in die Basis. Stellen Sie sicher, dass die Seite mit den Lochansenkungen nach unten weist.

#### **SCHRITT 3 (NUR DELUXE MODELLE)**

Stecken Sie die Mittenlagerhülse in die angesenkte Bohrung der Basisplatte. Stecken Sie die drei Nadellagerteile über die Mittenlagerhülse: Erst die Nadellagerplatte, dann das Nadellager selbst (sie ähnelt einem Wagerad), dann die zweite Nadellagerplatte.

**SCHRITT 4:** Setzen Sie nun die Oberseite der Basisplatte auf die Mittenlagerhülse. Diese sichern: Stecken Sie die Kugellagerscheibe so auf den Bolzen, dass sie zwischen den beiden U-Scheiben liegt. Den Bolzen nun von oben durch die Mittenlagerhülse stecken und leicht anziehen. Die Mutter befindet sich in der Bodenplatte. Siehe Zeichnung und Foto links.

**SCHRITT 5:** Schrauben Sie nun die drei Standfüße auf der Unterseite an. Hierzu jeden Fuß an die Markierung ansetzen und die Schraube handfest anziehen. *Beim Anschrauben der Standfüße ist darauf zu achten, dass sich die Ansenkung der Mittenbohrung auf der Oberseite der Grundplatte befindet!* 

**SCHRITT 6:** Drehen Sie die Basis. Sie sollte leicht und ruckfrei laufen. Falls nicht, die Zentralschraube leicht lockern bzw. etwas fester anziehen, dabei die Mutter gegenhalten.

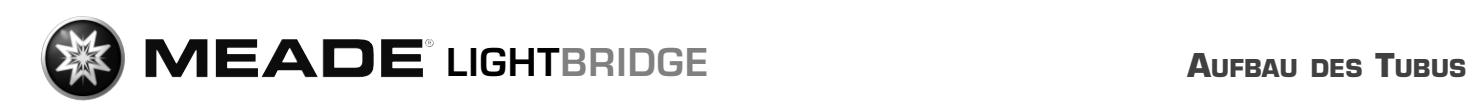

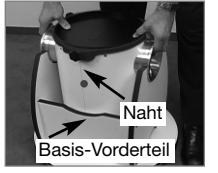

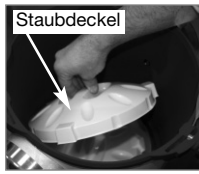

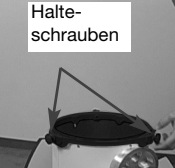

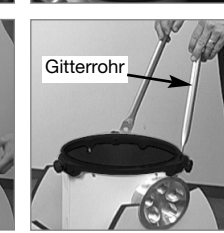

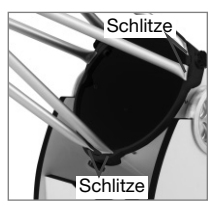

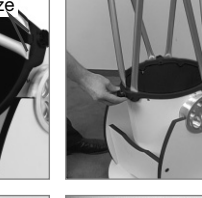

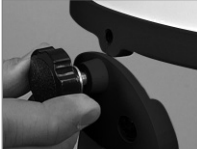

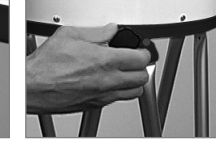

**Der Okularhalter wird an Basis seiten teil mit den vorgebohrten Löchern angebracht.**

### **Aufbau des Tubus**

**SCHRITT 7:** Stellen Sie die Basis auf die Füße.

Setzen Sie die Tubusunterseite (8) in die Basis. Stellen Sie sicher, dass die Höhenräder satt in den Führungen laufen und dass die Rohrnaht in Richtung des Basisvorderteils zeigt.

**SCHRIITT 8:** Lösen Sie die drei unteren Halteschrauben (6).

Setzen Sie jedes Gitterrohr (5) in einen Schlitz. Achten Sie hierbei auf Über einstimmung der farbigen Markierungspunkte an Tubus und Gitterrohren; hierdurch bleibt die Kollimation des Systems erhalten.

Wenn alle Gitterrohre an ihrem Platz sind, ziehen Sie die Halteschrauben an.

**SCHRITT 9:** Nun die oberen Halteschrauben (4) an den Gitterrohren lösen. Setzen Sie das Tubusoberteil (3) in die Schlitze der Gitterrohre (auch hier auf die farbigen Markierungen achten)...

**SCHRITT 10: ...**und ziehen Sie die Halteschrauben wieder an. Kontrolle: Die Rohrnaht der Tubusoberseite muß ebenfalls in Richtung Basisvorderteils zeigen (siehe Schritt 7). Der gesamte Aufbau sollte sich leicht auf und ab sowie zu den Seiten bewegen lassen.

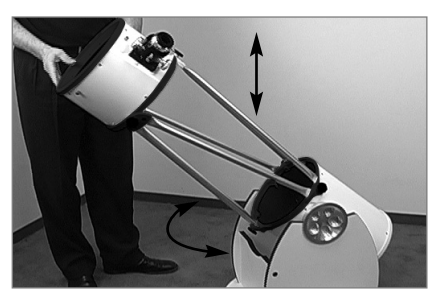

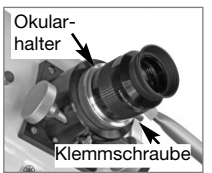

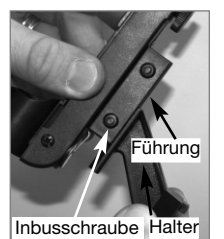

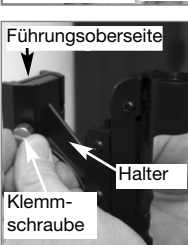

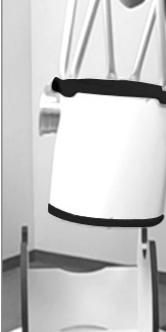

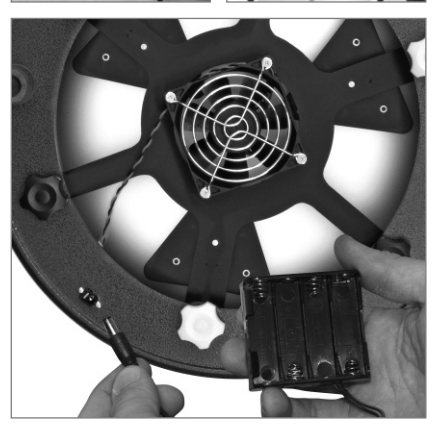

### **Okular einsetzen, Lichtpunktsucher anbringen**

**SCHRITT 11:** Setzen Sie das 1,25" Okular (1) in den Okularauszug und ziehen Sie die Klemmschraube (17) leicht an. Zum Fokussieren drehen Sie die Fokussierräder des Fokussiertriebes (13) hinein bzw. heraus.

Wenn Sie das 2" Okular der DeLuxe Version haben, entfernen Sie erst den 1,25" Okularhalter (15), wie links im Foto gezeigt. Setzen Sie nun das 2" Okular ein und sichern Sie es mit der Klemmschraube.

Der Okularauszug (16) hat auf seiner Unterseite eine Friktionsschraube (außen) und eine Feststellschraube (innen). Stellen Sie die Friktionsschraube so ein, dass sich der Fokussiertrieb leicht bewegen läßt, ohne durchzurutschen. Mit der Feststellschraube kann der Auszug gegen unbeabsichtigtes Verstellen gesichert werden. Vor dem Fokussieren muß diese Schraube auf jeden Fall ganz gelöst werden! Beide Schrauben dürfen nie übermäßig stark angezogen werden!

**SCHRITT 12:** Der Lichtpunktsucher projiziert einen roten Punkt "vor" das Ziel: so lassen sich Objekte einfacher einstellen.

Zuerst setzen Sie den Sucher zusammen. Schieben Sie nun den Halter über die Führung am Sucher. Ziehen Sie die mitgelieferten Inbusschrauben mit dem beiliegenden Schlüssel an.

Schieben Sie nun den Sucher von oben in die Führung an der Tubusoberseite. Die Klemmschraube handfest anziehen, um den Sucher zu sichern.

Zur Ausrichtung des Suchers, Siehe S. 8

Für den DeLuxe Lichtpunktsucher, Siehe Anhang B.

**SCHRITT 13:** Zum Transport nehmen Sie den Tubus, wie im Bild gezeigt, aus der Basis. Falls der Tubus in zwei Teile zerlegt wird, empfiehlt es sich nach dem Wiederzusammenbau die Kollimation zu überprüfen.

**SCHRITT 14:** Auf der Tubusunterseite ist ein Lüfter eingebaut. Er wird an die Batteriebox mit acht Batterien des Typs "AA" (Batterien nicht im Lieferumfang enthalten) angeschlossen.

Bei Beginn der Beobachtung, wenn das Teleskop z.B. aus dem geheizten Auto oder Haus aufs Feld gebracht wird, kann es zu "Tubusseeing" kommen, welches aus dem noch nicht tempera-turangepaßten Hauptspiegel resultiert. Durch Einsatz des Lüfters wird diese Temperaturanpassung beschleunigt.

Hinweis: nach ca. 15 - 45 Minuten (je nach Temperaturdifferenz) kann der Lüfter wieder ausgesteckt werden.

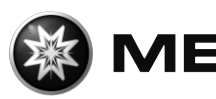

#### *Tip:*

**Ein nützliches Werkzeug zur Kollimation eines Newtons ist ein Justierlaser. Mit Ihm kann auch tagsüber eine rasche und hinreichend genaue Kollimation erzielt werden. Er ist als Zubehör bei Ihrem Fachhändler erhältlich.**

#### *Hinweis:*

*Auf dem Hauptspiegel ist eine Mittenmarkierung angebracht, die in Verbindung mit einem Justierlaser eine einfache Justage der Optik erlaubt. Diese Markierung liegt innerhalb des Fang spiegel schattens und beeinflußt die Abbildungs qualität der Optik in keiner Weise; sie sollte daher nicht entfernt werden.*

### **Kollimation**

Alle Meade Newton Teleskope werden im Werk vor dem Versand präzise kollimiert. Es kann jedoch vorkommen, dass durch Erschütterungen beim Transport das optische System verstellt wird und neu kollimiert werden muß. Eine erneute Justierung der Optik ist ziemlich einfach. Die Durchführung der Kollimation eines Meade LightBridge Teleskops unterscheidet sich allerdings aufgrund des schnellen Öffnungsverhältnisses von f/5-f/6 des Hauptspiegels ein wenig von anderen Newton Spiegelteleskopen. Betrachten wir einmal das Bild in einem typischen Newton Spiegelteleskop mit einem üblichen Öffnungsverhältnis (d. h. einem kleineren Öffnungsverhältnis). Wenn der Beobachter durch das Teleskop schaut (ohne Okular), so erscheint das Auge des Beobachters, der Fangspiegel, Hauptspiegel und Okularauszug relativ genau in der Mitte zentriert. Bei dem schnellen Öffnungsverhältnis der Newton-Teleskope dagegen muss der Fangspiegel in zwei Richtungen von der Mitte aus versetzt sein: 1. weg vom Fokussierer und 2. hin zum Hauptspiegel (um jeweils den gleichen Betrag). Dieser sogenannte "Offset" beträgt ungefähr 3 mm in beiden Richtungen. Bedenken Sie, dass diese Einstellungen vor dem Versenden des Teleskops im Werk gemacht wurden. Wir erwähnen es hier nur, damit Sie überprüfen können, dass die Optik nicht arg verstellt wurde. Zur Feineinstellung halten Sie sich hierbei bitte an Schritt 4 der nachstehenden Beschreibung.Zur Überprüfung und evtl. neuen optischen Kollimierung verfahren Sie bitte nach folgenden Schritten:

- 1. Schauen Sie durch den Fokussierer und drehen Sie den Tubus so, dass sich der Hauptspiegel des Teleskops rechts und der Fangspiegel des Teleskops zu Ihrer Linken befindet. Der Fangspiegel wird, wie schon gezeigt (Abb. D), in der Mitte erscheinen. Wenn der Fangspiegel sich nicht in der Mitte befindet, zentrieren Sie ihn mit den vier Kollimationsschrauben, die sich im Gehäuse des Fangspiegels befinden.
- 2. Wenn sich die Reflexion des Hauptspiegels (Abb. D) nicht in der Mitte auf der Oberfläche des Fangspiegels befindet, zentrieren Sie ihn mit den 4 Kollimationsschrauben, die sich im Kunststoffgehäuse des Spiegels befinden.Wie oben beschrieben, werden die 4 Kollimationsschrauben (Abb. B, Nr. 2) im Kunststoffgehäuse des Fangspiegels während der Kollimation für zwei unterschiedliche Justagemöglichkeiten verwendet.

#### *WICHTIGER HINWEIS:*

*Ziehen Sie die 4 Kollimationsschrauben (Abb. B, Nr. 2) niemals gewaltsam über deren normalen Anschlag fest.* 

*Schrauben Sie die Kollimationsschrauben nie weiter als zwei volle Umdrehungen gegen den Uhrzeigersinn auf (nicht mehr als 2 volle Umdrehungen in Lockerungsposition), sonst könnte sich der Fangspiegel in seiner Halterung lockern. Sie werden wahrscheinlich sehr rasch feststellen, dass diese Justierungen sehr behutsam vorgenommen werden müssen. Normalerweise reicht eine halbe Umdrehung aus, um das gewünschte Resultat zu erzielen.*

3. Wenn sich die Reflexion des Fangspiegels nicht genau in der Mitte des Hauptspiegels befindet, justieren Sie den Hauptspiegel mit den 3 Kollimationsschrauben, die sich am unteren Ende des Hauptspiegels befin den.

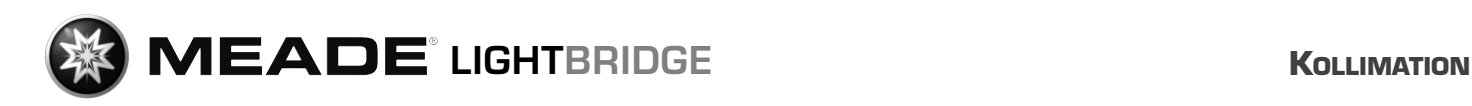

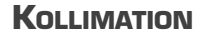

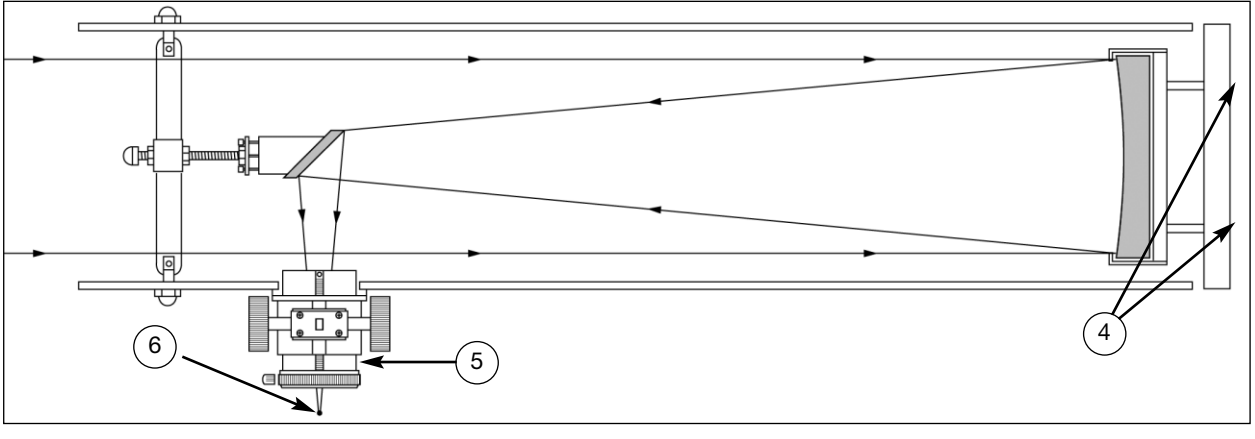

**Abb. A:** Spigelteleskop nach Newton. (1) Fangspiegelstreben; (2) Fangspiegel; (3) parabolischer Hauptspiegel; (4) Hauptspiegel-Justierschrauben; (5) Okularauszug; (6) Brennpunkt.

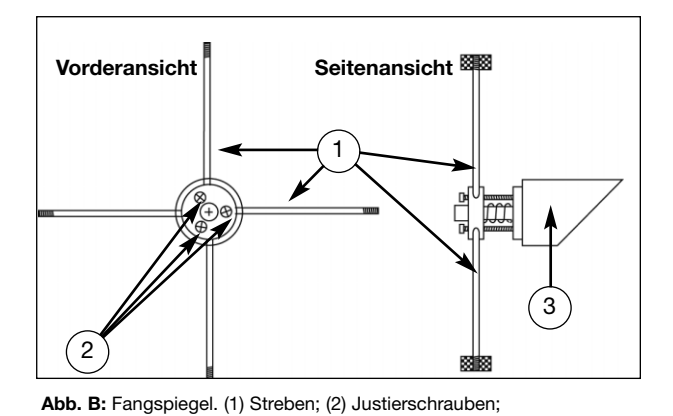

(3) Fangspiegelhalter

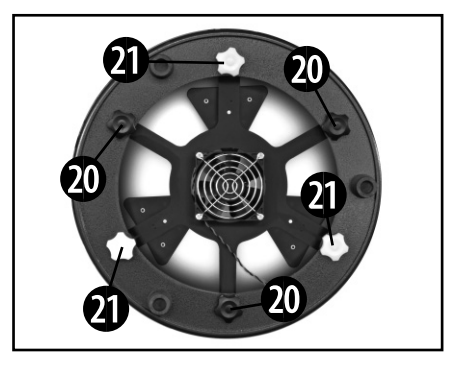

**Abb. C:** Tubusunterseite (Hauptspiegelzelle): (20) Justierschrauben; (21) Feststellschrauben

Okularauszug Fangspiegel Reflexion des Haupspiegels Reflexion des Fangspiegels (dunkel wegen Abschattung) Hauptspiegelhalter Reflexion des Beobachter(innen)auges 1 1) (2) (3) (4) (5) (6 2 3 4 5  $6$ 

Abb. D: Ansicht beim Blick in den Okularauszug (ohne eingesetztes Okular).

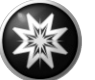

#### *HINWEIS:*

*Es gibt 6 Schrauben an der Hauptspiegelzelle (Abb. C). Die 3 gewellten Knäufe sind Kollimationsschrauben und die 3 etwas kleineren Rändelschrauben sind die Feststellschrauben. Diese Feststellschrauben müssen leicht gelockert sein, damit Sie die Kollimationsschrauben drehen können. Vermutlich werden Sie einige Zeit benötigen, um ein Gefühl dafür zu entwickeln, mit welcher der Kollimationsschrauben sich das Bild wie gewünscht verändern läßt.*

- 4. Führen Sie nun den Test an einem Stern durch, um die Richtigkeit der Schritte 1 bis 3 zu überprüfen. Verwenden Sie das Standardokular, richten Sie das Teleskop auf einen einigermaßen hellen Stern (2. oder 3. Größenordnung) und zentrieren Sie das Bild im Gesichtsfeld des Hauptteleskops.
- 5. Fahren Sie das Bild langsam aus dem Fokus heraus, bis Sie mehrere Kreise um das Zentrum des Sterns sehen. Wenn Schritt 1 bis 3 richtig durchgeführt wurden, werden Sie konzentrische (zueinander zentrierte) Kreise erkennen (Abb. E, Nr. 1). Bei einem nicht sorgfältig kollimierten Gerät werden Sie exzentrische Kreise entdecken (Abb. E, Nr. 2). Justieren Sie mittels der drei Kollimationsschrauben am Gehäuse des Hauptspiegels solange, bis die Kreise innerhalb und ausserhalb des Fokus konzentrisch sind.

Noch einmal zusammengefaßt: Die 4 Justierschrauben am Kunststoffgehäuse des Fangspiegels verändern den Neigungswinkel des Sekundärspiegels, so dass dieser richtig auf die Mitte des Okularauszugsrohres zentriert ist und der Hauptspiegel beim Blick in den Okularasuzug ebenfalls zentrisch erscheint. Die 3 Kollimationsknäufe am Hauptspiegel verändern den Neigungswinkel des Hauptspiegels, so dass dieser das Licht direkt in die Mitte des Okularauszugsrohres reflektiert.

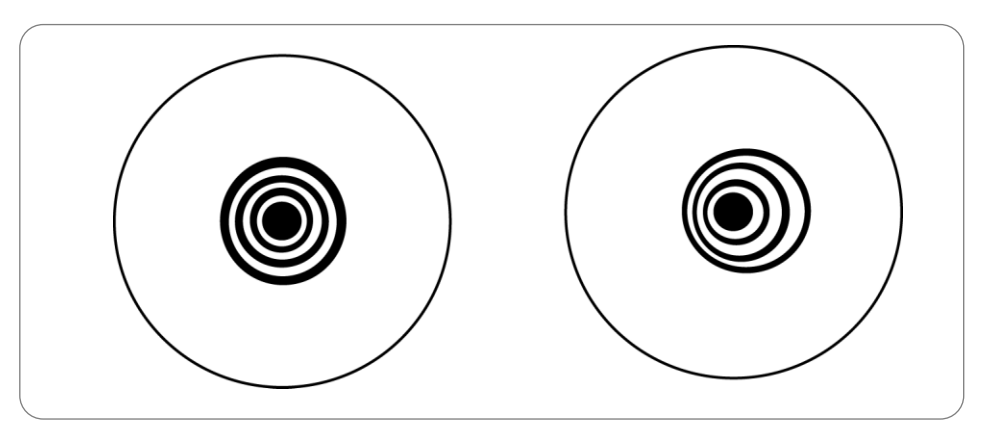

Abb. E: Gute (1) und noch nicht korrekte (2) Kollimation beim Sterntest.

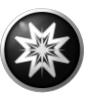

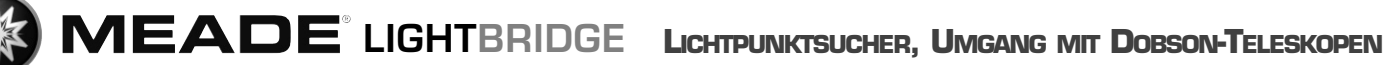

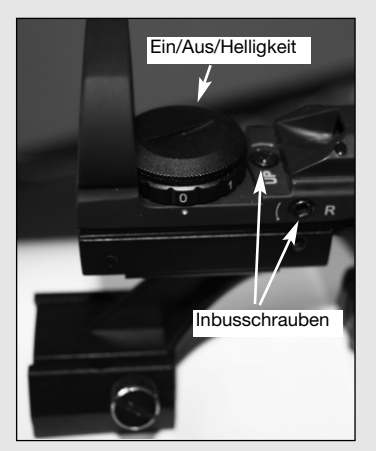

Der DeLuxe Lichtpunktsucher

#### **Der DeLuxe Lichtpunktsucher**

Der DeLuxe Lichtpunktsucher ist dem Standardmodell baugleich, mit Ausnahme der vier wählbaren Indikatormuster: ein Punkt, ein Kreuz, ein Diamant- und ein Ringmuster. Mit Drehung des oberen Schalters stellen Sie die Helligkeit ein. Mit Drehung des Schalters hinten unten können Sie ein Muster auswählen. Bei Nichtbenutzung stecken Sie bitte die Gummikappe wieder auf das Sucherglas, um Taubeschlag zu vermeiden.

Mit der Halteklammer wird er in derselben Weise wie der Standardsucher am Teleskop befestigt (Siehe S. 7, Schritt 12).

Die Ausrichtung des Suchers erfolgt mit den Inbusschrauben an der oberen und linken Seite. Folgen Sie hierzu der Anweisung Ausrichten des Lichtpunktsuchers weiter oben.

### **Umgang mit Dobson-Teleskopen**

- 1. Schmieren Sie niemals die Teflon-Gleiter der Basisplatte. Ein Dobson benötigt eine gewisse Grundfriktion, um sicher zu stehen. Sicher soll sich das Teleskop leicht bewegen lassen, aber es muß auch beim Beobachten ruhig stehen. Durch Schmierung wird diese Grundfriktion aufgehoben und das Teleskop kann u. U. von alleine nach unten gleiten. Die nötige Wartung besteht allein darin, die Teflon-Gleiter sauber und trocken zu halten.
- 2. Die Oberflächen der Höhenlager (7) sind ab Werk mit einem leichten Gleitmittelfilm versehen. Von Zeit zu Zeit können diese Oberflächen trocken oder schmutzig werden. Reiben Sie diese dann einfach mit einem trockenen Stoffoder Papiertuch ab. Verwenden Sie keine Alkohole oder Lösungsmittel; diese könnten die Schmierung aufheben und die lackierten Oberflächen beschädigen.
- 3. Beim Beobachten werden Sie feststellen, dass sich die Himmelsobjekte bedingt durch die Erddrehung - langsam aus dem Gesichtsfeld bewegen. Es sind hier nur sehr kleine Bewegungen des Teleskop nötig, um diese Objekte im Gesichtsfeld zu halten. Sie werden nur eine kurze Einübungszeit brauchen, um das Teleskop geschmeidig nachführen zu können.
- 4. Stellen Sie sicher, dass das Teleskop fest auf einem möglichst ebenen Untergrund steht. Alle drei Standfüße sollten sicheren Bodenkontakt haben, ohne zu wackeln. Bei sehr unebenem oder weichem Untergrund kann das Teleskop z.B. auf eine Sperrholzplatte oder dergleichen. gestellt werden.
- 5. Ein Teil des Beobachtungsspaßes mit einem Dobson-Teleskop besteht darin, die Himmelsobjekte selber aufzusuchen. Eine lohnende Investition stellen daher in jedem Fall gute Sternkarten oder Literatur dar, die z. B. das Aufsuchen von Objekten mittels der "Star hopping" Methode beschreibt. Ein großes Angebot finden Sie im Buchhandel oder bei Ihrem Teleskophändler.

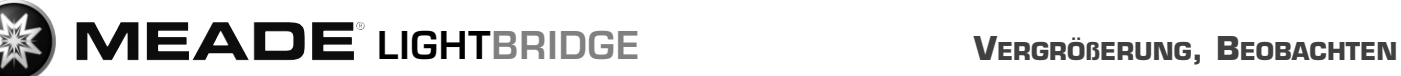

### **Ausrechnen der Vergrößerung**

Die Vergrößerung eines Teleskops wird von zwei Faktoren bestimmt: Der Brennweite des Teleskops und der Brennweite des Okulars. Die Brennweites des Okulars ist bei fast allen Modellen auf der Hülse angegeben; im Falle Ihres Teleskops beträgt diese 26 mm.

Die Brennweite des 8" Dobson = 1219 mm.

Die Brennweite des 10" Dobson = 1270 mm

Die Brennweite des 12" Dobson = 1524 mm

Die Brennweite des 16" Dobson = 1829 mm

Die Vergrößerung wird durch Wechsel des Okulars geändert.

Die jeweilige Vergrößerung errechnet sich anhand dieser Formel:

Vergr. = Teleskopbrennweite **Okularbrennweite** 

Beispiel mit dem 8" Dobson und einem 26 mm Okular:

Vergr.  $= 1219$ mm  $= 47x$  (ca.-Wert) 26mm

Der Okulartyp wie z.B. Modif.Achromatic, Plössl oder Super Plössl, hat keinen Einfluß auf die Vergrößerung sondern sagt mehr über die Abbildungseigenschaften wie Eigengesichtsfeld, Farbkorrektur und Bildfeldebnung aus.

Die maximale sinnvolle Vergrößerung ist ca. 2x der Betrag des Objektivdurchmessers in mm (bei 8"=203 mm also ca. 400 x). In der Regel produzieren jedoch geringere Vergrößerungen ein detaillierteres und ruhigeres Bild. Höchstvergrößerungen lohnen nur bei absolut ruhiger Luft und einigen speziellen Objekten wie z.B. Doppelsternen.

Wenn man die Beobachtung eines bestimmten Objekts beginnt, sollte man immer mit einer geringen Vergrößerung starten. Dann das Objekt in der Gesichtsfeldmitte zentrieren und genau fokussieren. Nun kann eine höhere Vergrößerung probiert werden. Wenn das Bild unruhig oder verwaschen wirkt, wieder auf die letze Vergrößerung zurückgehen. Die atmosphärischen Bedingungen variieren ständig. Beachten Sie, dass eine geringe Vergrößerung mit scharfem Bild mehr bringt als ein übervergrößertes, verschwommenes Bild.

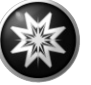

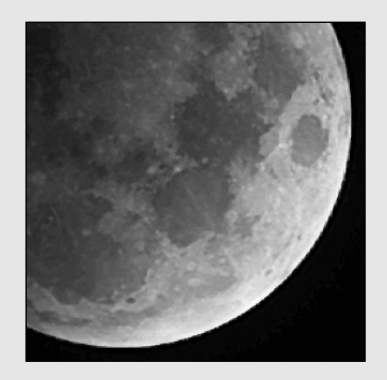

Die Mondkrater sind exzellente Beobachtungsobjekte.

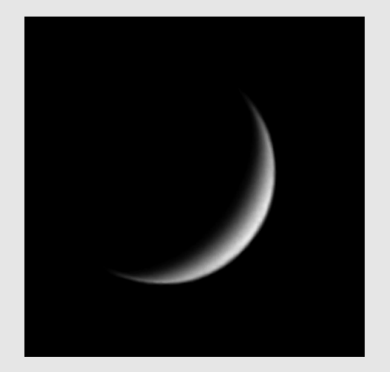

Der Planet Venus während der sichelförmigen Phase.

### **Beobachten**

Die ersten Beobachtungen können Sie am besten tagsüber üben; so werden Sie rasch mit der Bedienung Ihres neuen Teleskops vertraut.

Wählen Sie zuerst ein einfaches Objekt: einen Berggipfel, einen Leuchtturm oder dergleichen. Richten Sie das Teleskop grob darauf aus.

Peilen Sie nun das Zielobjekt mit dem Lichtpunktsucher an.

Nun sollte das Objekt auch bereits im 26 mm Okular zu sehen sein.

Jetzt kann das Bild mit dem Okularauszug sorgfältig scharfgestellt werden.

Nun können Sie sich am Abend an den Mond (sofern sichtbar) wagen; die Bedienung sollte Ihnen nun auch im Dunkeln leicht von der Hand gehen. Am besten für die Beobachtung des Mondes eignen sich die zu- und abnehmenden Phasen mit ihren detailreichen Schattenwürfen, die Kraterformationen und dergleichen sehr plastisch hervortreten lassen. Während des Vollmonds erscheint die Oberfläche relativ kontrastarm und strukturlos.

Für die Mondbeobachtung empfiehlt sich ein Neutral-Graufilter, der das teilweise helle Licht dämpft. Dieser ist als Meade Zubehör bei Ihrem Fachhändler erhältlich.

Verbringen Sie ruhig einige Nächte mit der Mondbeobachtung; es ist sehr interessant, wie sich die einzelnen Formationen wie Gebirge, Krater und Maria mit wechselnder Mondphase verändern!

#### **Die Planeten**

Auf ihrem Weg um die Sonne verändern die Planeten fortwährend ihre Position am Himmel. Ziehen Sie eine monatliche Astrozeitschrift (Interstellarum, Astronomie heute, Sterne und Weltraum) zu Rate, um Planeten am Himmel ausfindig zu machen oder recherchieren Sie im Internet. Im Folgenden finden Sie eine Auflistung der Planeten, die sich für eine Beobachtung mit dem Messier-Teleskop ganz besonders eignen:

#### **Venus:**

Der Durchmesser der Venus beträgt etwa <sup>9</sup>/10 des Erddurchmessers. Während die Venus um die Sonne herumkreist, kann der Beobachter verfolgen, wie sie ständig ihre Lichtphasen wechselt: Sichel, Halbvenus, Vollvenus – also ganz ähnlich, wie man das vom Mond gewöhnt ist. Die Planetenscheibe der Venus erscheint weiß, denn das Sonnenlicht wird an einer kompakten Wolkendecke, die alle Oberflächendetails verhüllt, reflektiert.

#### **Mars:**

Der Durchmesser des Mars beträgt etwa einen halben Erddurchmesser. Der Mars erscheint in einem Teleskop als winziges, rötlich-oranges Scheibchen. Es besteht die Möglichkeit, dass Sie einen Hauch von Weiß erspähen, wenn Sie auf eine der beiden vereisten Polkappen des Planeten blicken. Ungefähr alle zwei Jahre werden auf der Planetenoberfläche zusätzliche Details und Farbeffekte sichtbar. Dies geschieht immer dann, wenn sich Mars und Erde auf ihren Umlaufbahnen am nächsten kommen.

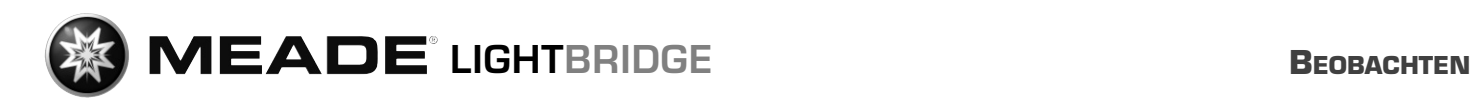

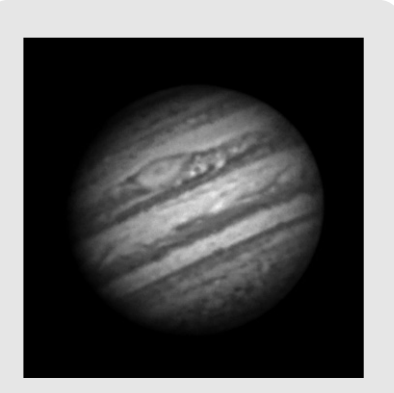

Der Planet Jupiter. Seine vier inneren ("galileischen") Monde können jede Nacht in einer anderen Position beobachtet werden.

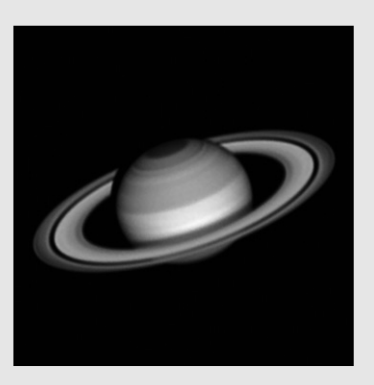

Saturn ist eines der lohnensten Beobachtungsobiekte, zumindest innerhalb des Sonnensystems.

#### **Jupiter:**

Der größte Planet in unserem Sonnensystem heißt Jupiter, sein Durchmesser ist elfmal größer als die Erde. Der Planet erscheint als Scheibe, über die sich dunkle Linien hinziehen. Es handelt sich bei diesen Linien um Wolkenbänder in der Atmosphäre. Schon bei schwächster Vergrößerung lassen sich vier der 18 Jupitermonde (Io, Europa, Ganymed und Callisto) als "sternförmige" Lichtpunkte erkennen. Weil diese Monde den Jupiter umkreisen, kann es immer wieder geschehen, dass sich die Anzahl der sichtbaren Monde im Lauf der Zeit verändert.

#### **Saturn:**

Der Saturn weist einen neunfachen Erddurchmesser auf und erscheint als kleine, rundliche Scheibe. An beiden Seiten dieser Scheibe ragen seine Ringe hervor. Galilei, der im Jahr 1610 als erster Mensch den Saturn im Fernrohr beobachtete, konnte noch nicht ahnen, dass das, was er sah, Ringe sein sollten. Er glaubte, der Saturn hätte "Ohren". Die Saturnringe bestehen aus Milliarden von Eisteilchen, ihre Größenordnung dürfte sich vom winzigsten Staubkörnchen bis zu den Ausmaßen eines Wohnhauses erstrecken. Die größte Ringteilung innerhalb der Saturnringe, die sogenannte "Cassini-Teilung", lässt sich normalerweise im Teleskop erkennen. Der größte der 22 Saturnmonde, der Mond Titan, ist ebenfalls als helles, sternförmiges Objekt unweit des Planeten sichtbar. Unter guten Sichtbedingungen können bis zu 6 Saturnmonde im Teleskop beobachtet werden.

#### **Deep-Sky-Objekte**

Um Sternbilder, einzelne Sterne oder "Deep-Sky-Objekte" ausfindig zu machen, ist der Gebrauch einer Sternkarte anzuraten. Im Folgenden werden nun verschiedene Beispiele von Deep-Sky-Objekten aufgeführt:

Bei den Sternen handelt es sich um riesige gasförmige Objekte, die selbständig leuchten, weil sie in ihrem Zentrum durch Kernfusion Energie erzeugen. Aufgrund ihrer gewaltigen Entfernung erscheinen alle Sterne als nadelscharfe Lichtpunkte, ganz unabhängig davon, wie groß das verwendete Teleskop auch sein mag.

Die Nebel sind ausgedehnte interstellare Gaswolken und Staubschwaden, aus denen neue Sterne entstehen. Als eindrucksvollster Nebel gilt ohne Frage der Große Orionnebel, ein diffuser Nebel, der wie eine lichtschwache, faserige, graue Wolke aussieht. M42 ist 1600 Lichtjahre von der Erde entfernt.

Ein Offener Sternhaufen besteht aus einer lockeren Gruppe jüngerer Sterne, die alle erst kürzlich aus einem einzigen diffusen Nebel erstanden sind. Die Pleiaden bilden einen offenen Sternhaufen in einer Entfernung von 410 Lichtjahren. Im Teleskop lassen sich dort mehrere hundert Sterne betrachten.

Sternbilder sind flächige, imaginäre Sternenmuster, von denen die alten Zivilisationen glaubten, sie seien himmlische Entsprechungen von Gegenständen, Tieren, Menschen oder Göttern. Diese Sternengruppen sind viel zu groß, als dass man sie in ihrer Gesamtheit in einem Fernrohr überblicken könnte. Wenn Sie die Sternbilder lernen möchten, fangen Sie mit einer markanten Sternengruppe an – beispielsweise mit dem Großen Wagen im Sternbild Großer Bär. Im Anschluss daran nehmen Sie sich eine Sternkarte zu Hilfe, um die anderen Sternbilder zu entschlüsseln.

Bei den Galaxien handelt es sich um gigantische Ansammlungen von Sternen, Nebeln und Sternhaufen, die alle durch ihre gegenseitige Schwerkraft zusammengehalten werden. Sie sind zumeist spiralig geformt (dies trifft übrigens auch für unsere Milchstraße zu), doch viele Galaxien können auch wie elliptische oder unregelmäßige Lichtkleckse aussehen. Die Andromeda-Galaxie (M31) ist die uns am nächsten stehende Spiralgalaxie. Der Anblick dieses Milchstraßensystems gleicht dem einer verschwommenen Nebelspindel. In

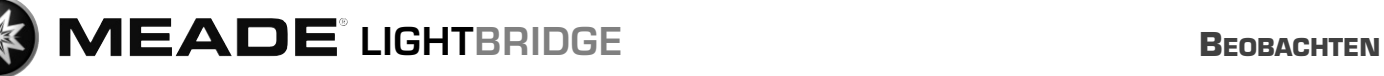

einer Distanz von 2,2 Millionen Lichtjahren findet man sie im Sternbild Andromeda. Sie steht halbwegs zwischen dem großen "W" der Cassiopeia und dem Sternenquadrat des Pegasus.

Mit zunehmender Beobachtungserfahrung können Sie sich auch anspruchsvolleren Beobachtungsobjekten wie z.B. Kugelsternhaufen, Planetarischen Nebeln oder von Zeit zu Zeit auftretenden Kometen widmen.

Je mehr Objekte Sie "erspähen", desto mehr werden Sie auch die Beobachtungsbedingunen abschätzen und festlegen können, welche Objekte sich in dieser Nacht lohnen. Sehr sinnvoll ist es hier auch, die beobachteten Objekte und die Sichtbedingungen in einem Notizbuch festzuhalten.

Eine der besten Methoden, das Gesehene festzuhalten, sind Zeichnungen. Gleichzeitig wird hier der Sinn für Details und feine Nuancen geschärft. Viele der Fachzeitschiften und Internetforen für Astronomie bieten hier Möglichkeiten, sich mit anderen Amateurastronomein diesbezüglich auszutauschen.

Internetressourcen wie z.B. www.astrotreff.de oder www.vds-astro.de sind gut geeignet, die eigenen Kenntnisse zu vertiefen und sich neue Anregungen zu verschaffen. Sie werden feststellen, dass mit steigender Erfahrung auch die Freude am Hobby wächst!

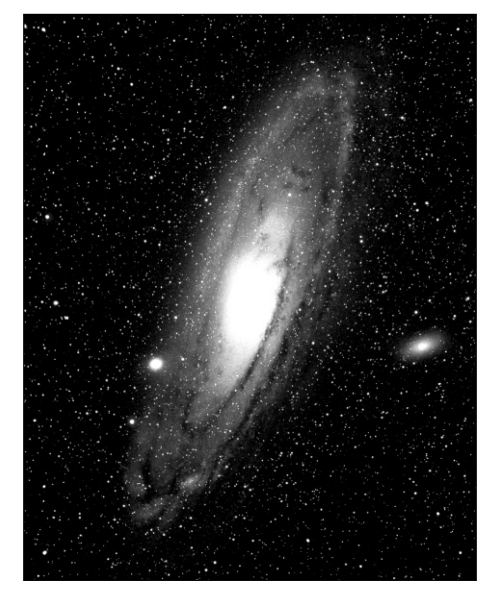

M31, die Andromedagalaxie, ist an Winterabenden eines der am einfachsten aufzufindenden und zu beobachtenden Objekte.

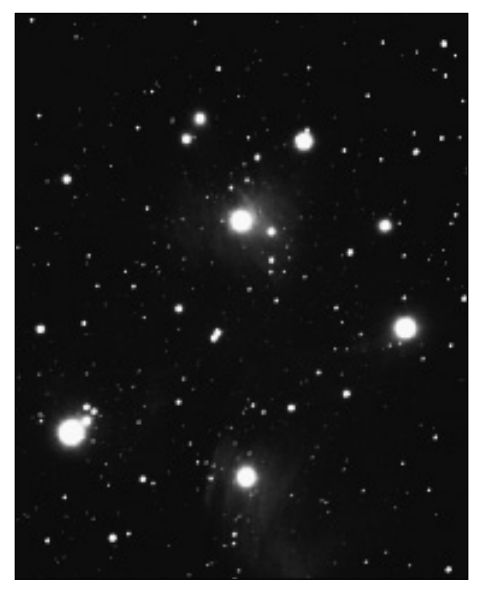

Die Plejaden sind wahrscheinlich der beeindruckendste offene Sternhaufen des Nordhimmels.

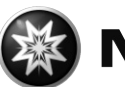

### **Einige Tipps**

Sie werden festgestellt haben, dass durch das Teleskop beobachtete Objekte seitenverkehrt und auf dem Kopf stehend erscheinen. Dies ist aus physikalischen Gründen bei jedem astronomischen Teleskop so und spielt bei der stellaren Beobachtung keine Rolle.

Aufgrund der Erddrehung scheinen sich alle Himmelsobjekte langsam durch das Gesichtsfeld zu bewegen. Um diese Bewegung auszugleichen, müssen Sie nur das Teleskop langsam und gleichmäßig nachführen. Je höher die Vergrößerung, desto mehr Übung erfordert hier die gleichmäßige Nachführung.

Zum Ausgleich kann man auch das Objekt an den östlichen Rand des Gesichtsfelds stellen und es dann bei losgelassenem Tubus in Ruhe beobachten, während es langsam durchs Gesichtsfeld zieht. Hat es den westlichen Rand erreicht, wird es wieder kurz "zurückgeschoben".

**Vibrationen:** Vermeiden Sie es, das Okular während des Beobachtens zu berühren. Dies bzw. das leichte Zittern einer Hand führt zu unruhigen Bildern. Meiden Sie auch nach Möglichkeit Beobachtungorte mit Bodenvibrationen (z.B. in der Nähe von Bahntrassen oder Baustellen)

**Dunkeladaption:** Erlauben Sie Ihren Augen, sich an die Dunkelheit zu gewöhnen. Diese Dunkeladaption dauert ca. 15 bis 20 Minuten und beginnt nach jeder - auch kurzen - Lichtstörung von neuem. Benutzen Sie eine Lampe mit Rotfilter, um z.B. Karten zu lesen oder am Teleskop zu arbeiten; schwaches rotes Licht stört die Dunkeladaption der Augen kaum.

**Das Beobachten durch Fenster hindurch (egal ob offen oder geschlossen) ist sehr ungünstig. Das Licht, das vom Teleskop gesammtelt wird, muß hier mehrere Glas- bzw. Luftschichten durchdringen, was zu erheblichen Bildstörungen führt.**

Planeten und andere Objekte, wenn sie sich nahe des Horizonts befinden, werden stark von Luftunruhe und Extinktion beeinflußt. Hier lohnt es sich immer, die Beobachtung auf einen Zeitpunkt zu legen, wo sie sich möglichst hoch am Himmel befinden. Wechseln Sie auf ein Okular mit niedrigerer Vergrößerung, wenn das Bild flimmert oder trüb wirkt. Die Wahl einer zu hohen Vergrößerung ist ein Fehler, der gerade im Anfängerbereich sehr häufig vorkommt.

**Warme Kleidung:** Auch im Sommer kann es bei klaren Nächten, vor allem in den Bergen, sehr kühl werden. Nehmen Sie zum Beobachtungsort warme Kleidung wie Pullover, Mütze, Handschuhe, dickere Socken etc. mit - auch in der schönsten Nacht macht das Beobachten keinen Spaß, wenn man friert!

**Erkunden Sie bei Licht Ihren Beobachtungsplatz:** Er sollte abseits befahrener Straßen und sonstiger Lichtquellen liegen, die eine Dunkeladaption verhindern würden. In der Nähe von Gewässern kann sich nachts oft Nebel bilden.Der Untergrund selber sollte fest und relativ eben sein. Zwar kann man auch aus Städten heraus beobachten, aber erwägen Sie, wenn Sie die Möglichkeit haben, einen weiter entfernten Platz aufzusuchen. Wirklich gute Himmelsbedingungen gibt es oft erst ca. 50 km abseits von Großstädten oder Ballungszentren. Ein alter Astronomenspruch lautet: "Ein dunkler Himmel ist durch nichts zu ersetzen, außer durch noch dunkleren Himmel!"

**Weitere Informationen:** Wie weiter oben bereits ausgeführt, finden sich in Internet und Fachzeitschriften vielfältige Informationen für jede Altersgruppe. In Büchereien und Stadtbibliotheken ist auch oft gute Literatur zu finden. Sehen Sie sich auch nach astronomischen Vereinigungen in Ihrer Nähe um - Veranstaltungen werden meist in den lokalen Tageszeitungen angekündigt. Eine umfassende Auflistung von Vereinen und Sternwarten finden Sie unter www.astronomie.de/gad

### **Pflege der Optik**

Ihr Meade Teleskop ist ein präzise gefertiges optisches Instrument; mit der entsprechenden sorgfältigen Handhabung und Pflege, wie sie solchen Geräten gebührt, kann es Ihnen ein Leben lang Freude bereiten. Bitte beachten Sie hierzu folgende Hinweise:

- a. Vermeiden Sie unnötiges Reinigen der Optik: Ein wenig Staub auf den opti schen Flächen verursacht keine nennenswerten Bildverschlechterungen.
- b. Wenn absolut notwendig, kann Staub auf der Optik mit einem speziellen Blasebalg heruntergeblasen werden. Benutzen Sie AUF KEINEN FALL normale optische Reinigungstücher oder -Sprays!
- c. Fingerabdrücke und dergl. sollten grundsätzlich vermieden werden. Wenn nötig, können sie mit einer Mischung aus 3 Teilen Isopropylalkohol und einem Teil destilliertem + gereinigtem Wasser sowie einem Tropfen biologisch abbaubaren Spülmittels entfernt werden. Benutzen Sie weiche, unbehandelte Kosmetiktücher wie z.B. "Kleenex".

Vorsicht: Keine vorimprägnierten Reinigungstücher benutzen!

- d. In feuchten Nächten kann es zu Tauniederschlag auf den optischen Flächen kommen. Obwohl dies dem Teleskop grundsätzlich nichts ausmacht, sollte es vor dem Verpacken mit einem Tuch abgetrocknet werden. Wischen Sie damit jedoch keinesfalls über die Spiegel selber! Das Beste ist, das ganze Teleskop in einem warmen, trocken Raum offen aufzustellen und den Tau verdunsten zu lassen.
- e. Wenn das Teleskop für längere Zeit nicht benutzt wird (> 1 Monat), sollten Sie die Batterien aus den Fächern entfernen. Ansonsten kann es zu Schäden durch auslaufende Batterien kommen, die nicht durch die Gewährleistung bzw. Garantie abgedeckt sind.
- f. Lassen Sie das Teleskop bei warmer Witterung nicht in einem geschlossenen Fahrzeug; durch den starken Hitzestau kann es zu Schäden an der Lagerschmierung sowie der Elektronik von Lüfter und Lichtpunktsucher kommen.

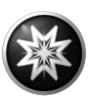

### **Technische Daten**

#### **8" DeLuxe Modell**

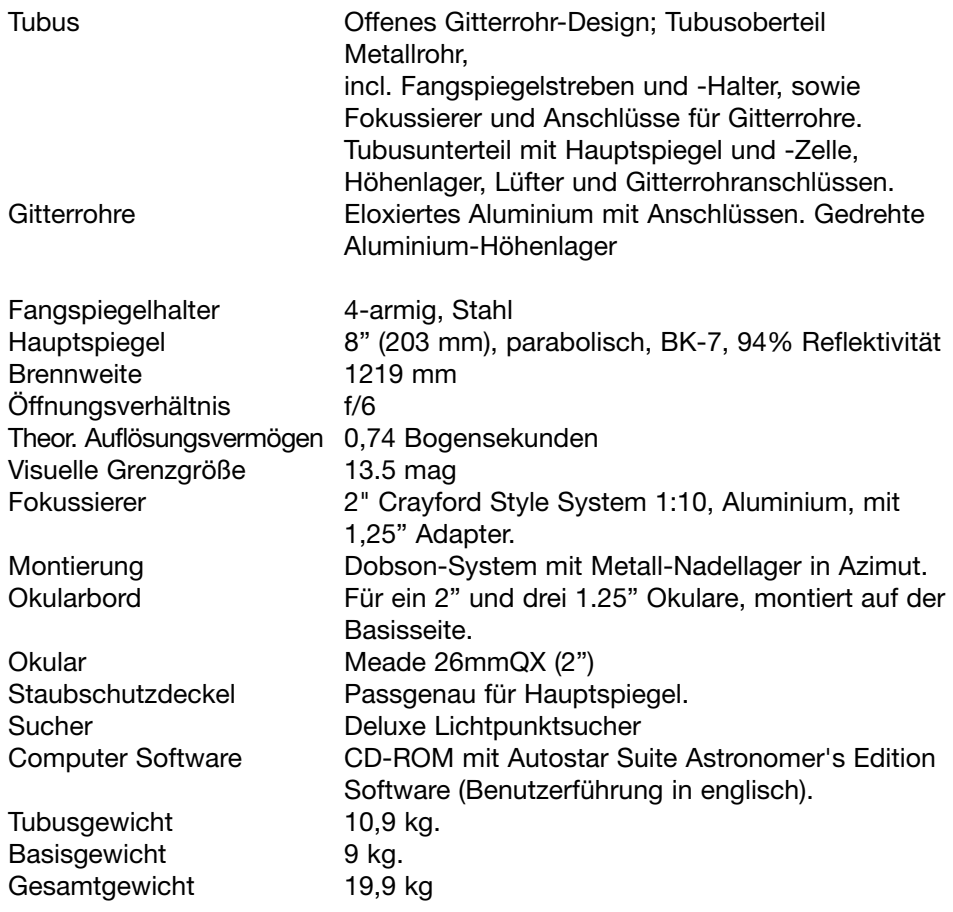

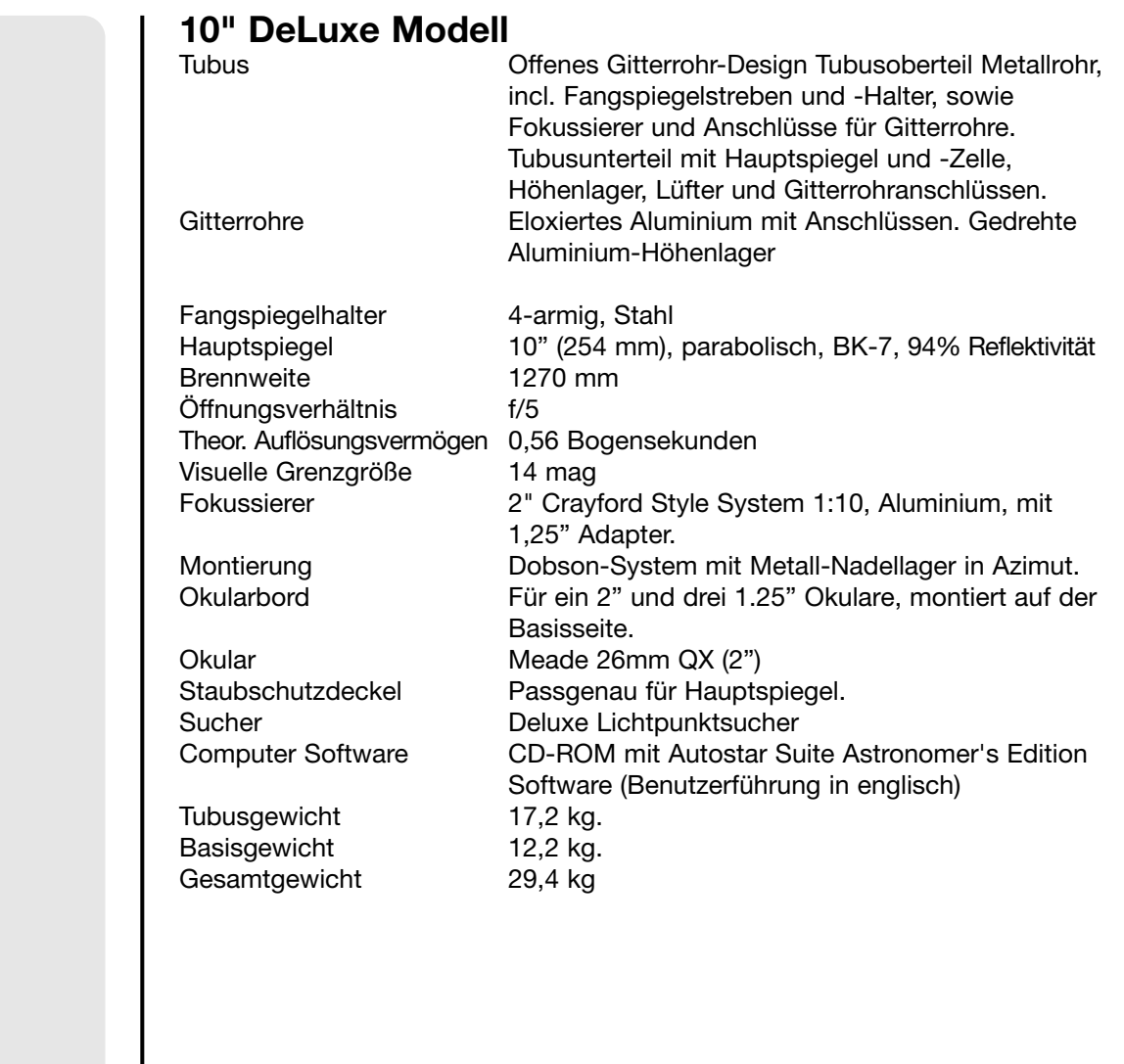

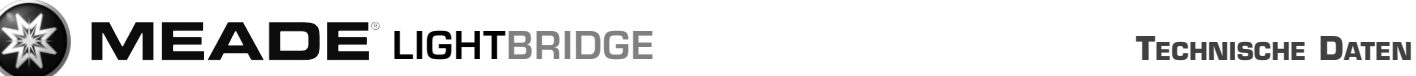

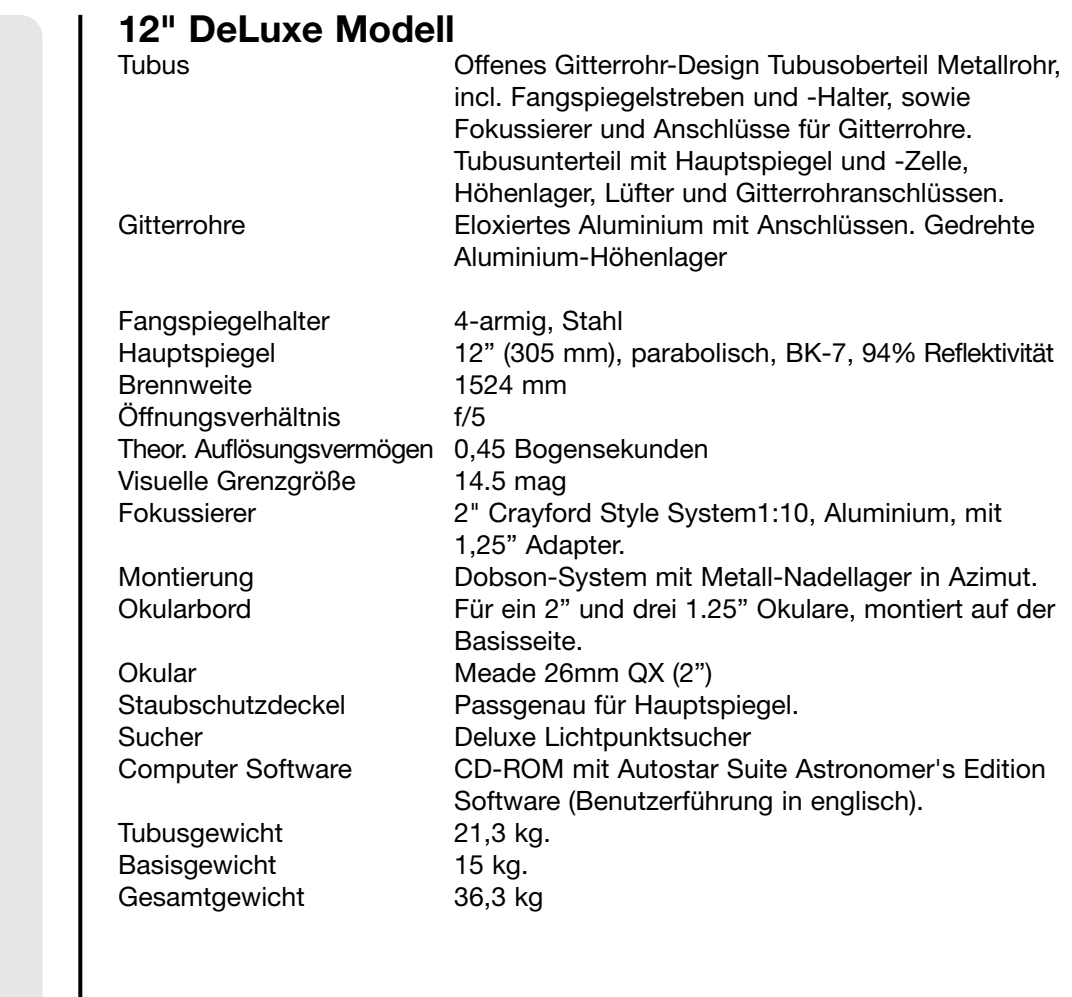

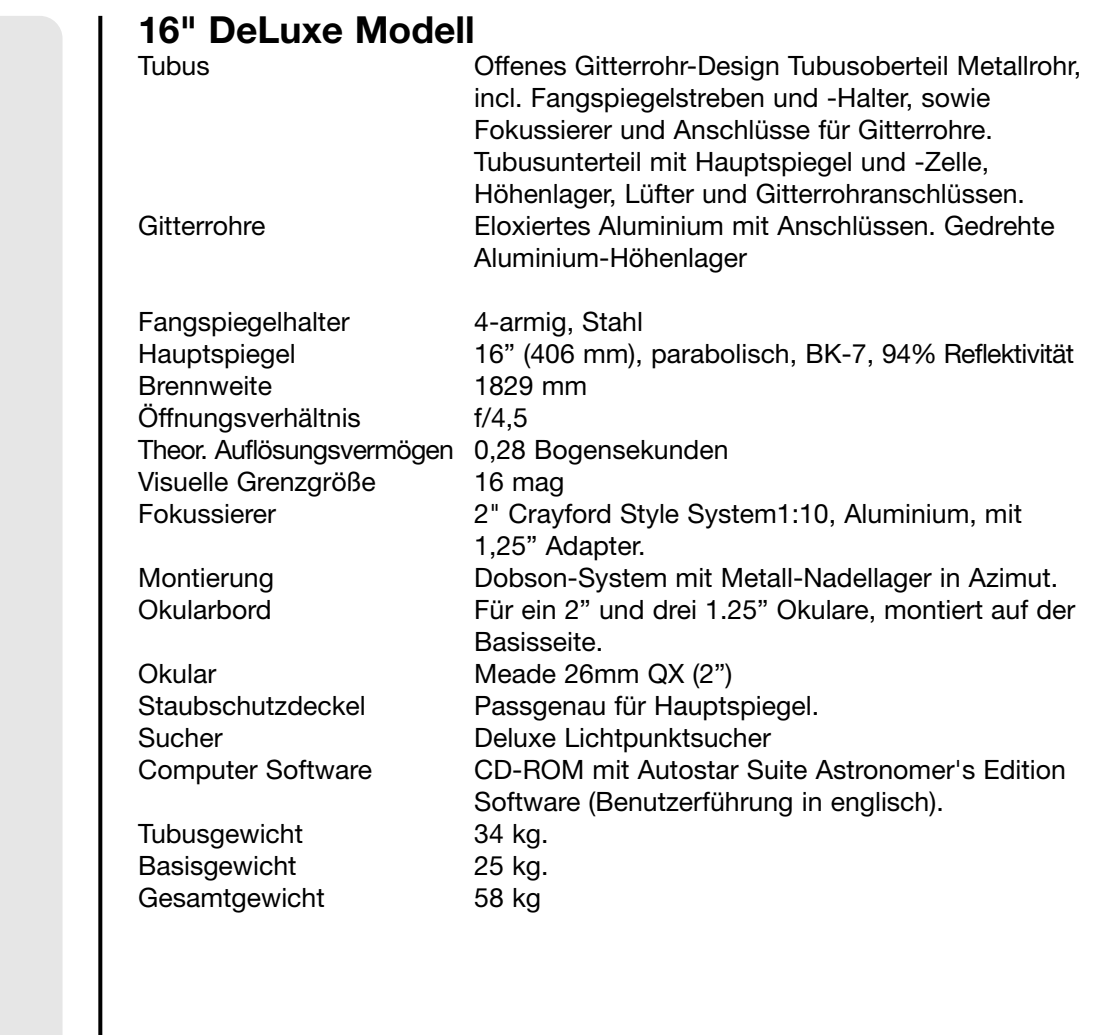

**<sup>21</sup> Niemals mit dem Teleskop in oder in die Nähe der Sonne blicken: ERBLINDUNGSGEFAHR!**

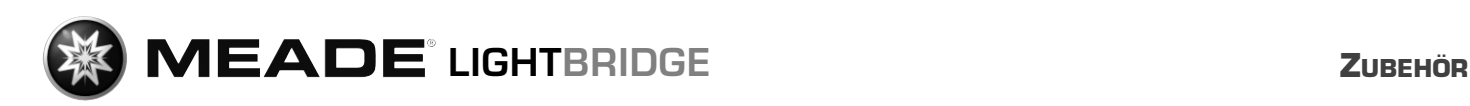

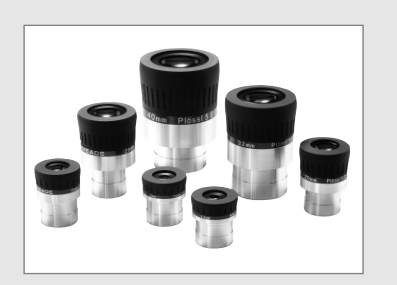

Abb. 12: Serie 5000 5 Element Plössl Okulare

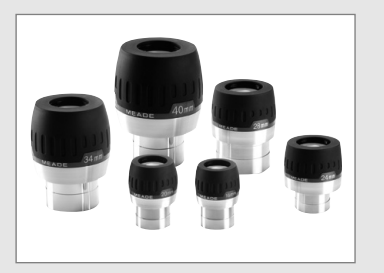

Abb. 13: Serie 5000 Super-Weitwinkelokulare

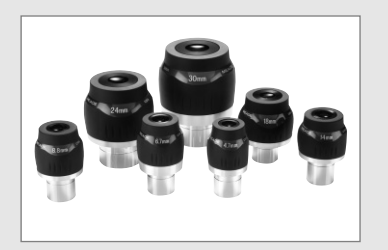

Abb. 14: Serie 5000 Ultra-Weitwinkelokulare

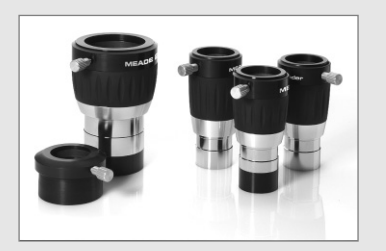

Abb. 15: Serie 5000 **TeleXtender** 

### **Zubehör**

Für die Meade LightBridge Teleskope ist eine große Auswahl an Zubehör verfügbar. Alle Meade Zubehörteile erfüllen die gleichen strengen Qualitätskriterien wie die Teleskope selber. **Für einen kompletten Überblick über das verfügbare Meade Zubehör beachten Sie bitte auch den aktuellen Meade Hauptkatalog!**

**Meade Serie 5000™ Okulare:** Diese Okulare bieten Ihnen nicht nur die gewünschte Vergrößerung, sondern auch einen bequemen Augenabstand. Weitere Eigenschaften sind u. a. ein großes Eigengesichtsfeld sowie aufwendige Vergütungen, die den Kontrast erhöhen. Meade's Serie 5000 Okulare bieten alles, was man sich von einem Set hochwertiger Okulare wünscht. Es ist sinnvoll, zusätzlich zum serienmäßigen 26 mm Okular noch zwei bis drei weitere Okulare z. B. im Bereich 9, 12 und 40 mm anzuschaffen um ein breites Spektrum von schwachen bis starken Vergrößerungen abzudecken. Durch einfaches Entfernen des 1,25" Adapters aus Ihrem Okularauszug kann Ihr Teleskop direkt 2" Okulare nutzen!

**Serie 5000™ TeleXtender:** Ein forschrittliches, 4-elementiges Design verdoppelt, verdreifacht bzw. verfünffacht die Vergrößerung, während gleichzeitig das Bildfeld geebnet wird und der hohe Bildkontrast und die Farbreinheit der Okulare beibehalten werden. Erhalten Sie sich den komfortablen Augenabstand langbrennweitiger Okulare, während gleichzeitig die Vergrößerung erhöht wird.

**Serie 4000™ 8 - 24mm Zoom Okular:** Die interne Zoomoptik fährt geschmeidig auf präzise gefrästen Führungen, wodurch bei jeder Brennweiteneinstellung die Kollimation der Linsen erhalten bleibt. Eine Teilung in 1-mm-Abständen zeigt die akutell eingestellte Brennweite an. Eine hervorragende Ergänzung für jeden Okularsatz!

**Serie 4000™ Foto-visuelle Farbfilter:** Farbfilter können bei Mond- und Planetenbeobachtung den Kontrast erheblich erhöhen. Jeder Filter wird einfach in das Gewinde der 1,25" Okulare geschraubt. Sie passen in die Okulare nahezu jeden Herstellers. Die Meade Filter sind in 12 Farben verfügbar; zusätzlich ist ein neutral-Graufilter zur Helligkeitsreduzierung bei der Mondbeobachtung erhältlich.

**Serie 4000™ Nebelfilter:** Ein moderner Segen für den Deep-Sky Beobachter der Großstadt! Diese Interferenzfilter blocken die Spektrallinien vieler künstlicher Beleuchtungen effizient aus, während gleichzeitig das Licht von Emmissionsnebeln nahezu ungehindert passieren kann. Meade Serie 4000 Nebelfilter werden unter Anwendung der modernsten Vergütungstechnologien hergestellt.

Das Meade Zubehörsortiment wird kontinuierlich erweitert. Weiteres, sinnvolles Zubehör finden Sie im aktuellen Meade Hauptkatalog, bei Ihrem autorisierten Meade-Fachhändler, in den Anzeigen vieler Fachzeitschriften wie z.B. Astronomie heute, Sterne und Weltraum, Interstellarum... und natürlich auch im Internet unter www. meade de.

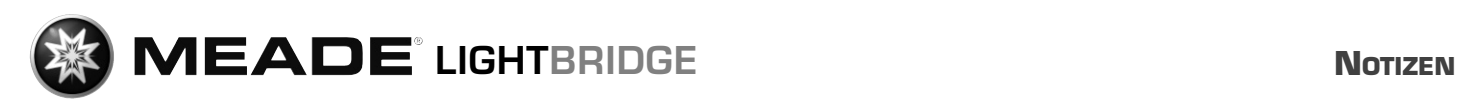

**<sup>23</sup> Niemals mit dem Teleskop in oder in die Nähe der Sonne blicken: ERBLINDUNGSGEFAHR!**